### Functors and Friends

Stephen A. Edwards

Columbia University

Fall 2023

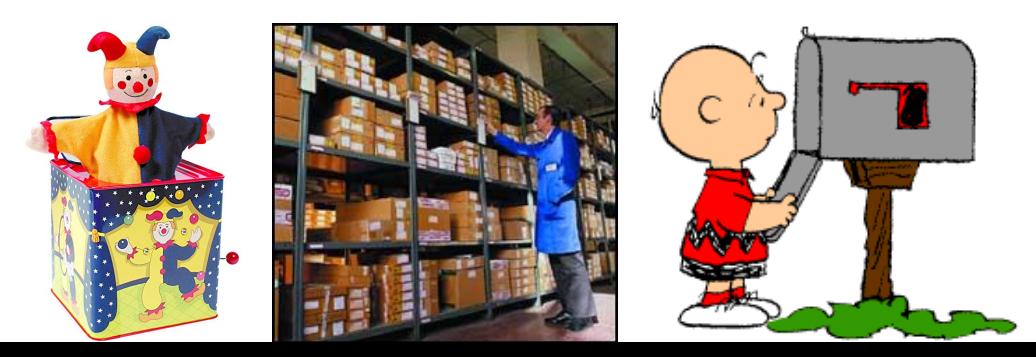

#### **[Functors](#page-2-0)**

#### [Functor Laws](#page-8-0)

#### [Applicative Functors](#page-11-0)

[Pure and the <\\$> Operator](#page-13-0) [ZipList Applicative Functors](#page-20-0) [liftA2](#page-21-0) [sequenceA](#page-22-0) [Applicative Functor Laws](#page-25-0)

[newtype](#page-26-0)

#### **[Monoids](#page-30-0)**

[Foldable](#page-39-0)

#### <span id="page-2-0"></span>Functors: Types That Hold a Type in a Box

```
class Functor f where
   fmap :: (a \rightarrow b) \rightarrow f a \rightarrow f b
```

```
f is a type constructor of kind * \rightarrow *. "A box of"
```
fmap g x means "apply *g* to every *a* in the box *x* to produce a box of *b*'s"

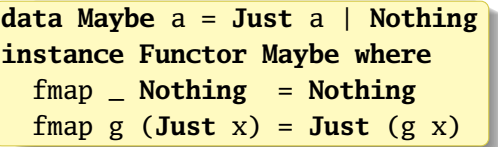

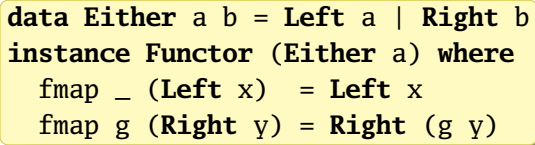

```
data List a = Cons a (List a) | Nil
instance Functor List where
 fmap g (Cons x xs) = Cons (g x) (fmap g xs)
 fmap Ni1 = Ni1
```
#### IO as a Functor

*Functor* takes a type constructor of kind  $* \rightarrow *$ , which is the kind of *IO* 

Prelude> :k IO  $I0 : : * \to *$ 

IO does behave like a kind of box:

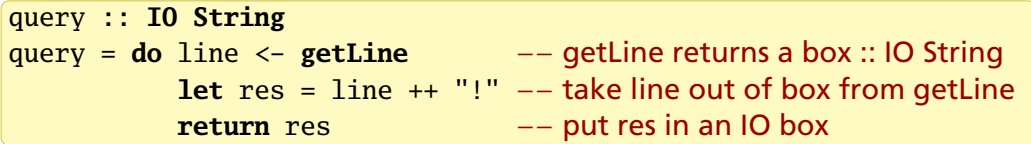

The definition of Functor IO in the Prelude: (alternative syntax)

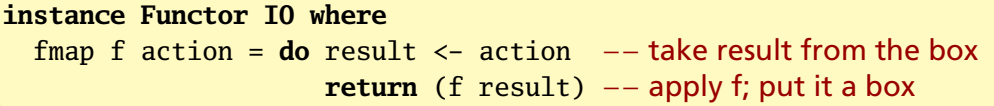

# Using fmap with I/O Actions

main = **do** line <- **getLine let** revLine = **reverse** line −− Tedious but correct **putStrLn** revLine

main = **do** revLine <- fmap **reverse getLine** −− More direct **putStrLn** revLine

Prelude> fmap (++"!") getLine foo

"foo!"

#### Functions are Functors

Prelude $>$  :  $k$  (- $>$ ) (->) :: \* -> \* -> \* -- Like ``(+),'' (->) is a function on types

That is, the function type constructor -> takes two concrete types and produces a third (a function). This is the same kind as *Either*

Prelude $>$  :  $k$  ((- $>$ ) Int)  $((\rightarrow)$  Int) :: \* -> \*

The ((->) Int) type constructor takes type *a* and produces functions that tranform Ints to *a*'s. fmap will apply a function that transforms the *a*'s to *b*'s.

**instance Functor** ((->) a) **where** fmap f g =  $\xrightarrow{}$  f (g x) -- Wait, this is just function composition!

**instance Functor** ((->) a) **where** fmap = (.) −− Much more succinct (Prelude definition) Fmapping Functions: fmap  $f g = f g$ .

```
Prelude> :t fmap (*3) (+100)fmap (*3) (+100) :: Num b => b -> b
Prelude> fmap (*3) (+100) 1
303
Prelude> (*3) `fmap` (+100) $ 1
303
Prelude> (*3) . (+100) $ 1
303
Prelude> fmap (show . (*3)) (+100) 1
"303"
```
# Partially Applying *fmap*

```
Prelude> :t fmap
fmap :: Functor f \Rightarrow (a \Rightarrow b) \Rightarrow f a \Rightarrow f b
```
Prelude> :t fmap (\*3) fmap  $(*3)$  :: (Functor f, Num b) => f b -> f b

"fmap  $(*3)$ " is a function that operates on functors of the Num type class ("functors over numbers"). The function (\*3) has been *lifted* to functors

```
Prelude> :t fmap (replicate 3)
fmap (replicate 3) :: Functor f \Rightarrow f a \rightarrow f [a]
```
"fmap (replicate 3)" is a function over functors that generates "boxed lists"

#### <span id="page-8-0"></span>Functor Laws

Applying the identity function does not change the functor ("fmap does not change the box"):

 $fmap$   $id = id$ 

Applying *fmap* with two functions is like applying their composition ("applying functions to the box is like applying them in the box"):

fmap  $(f \cdot g) = f$ map  $f \cdot f$ map g

fmap ( $\forall v \rightarrow f$  (g y))  $x = f$ map f (fmap g x) -- Equivalent

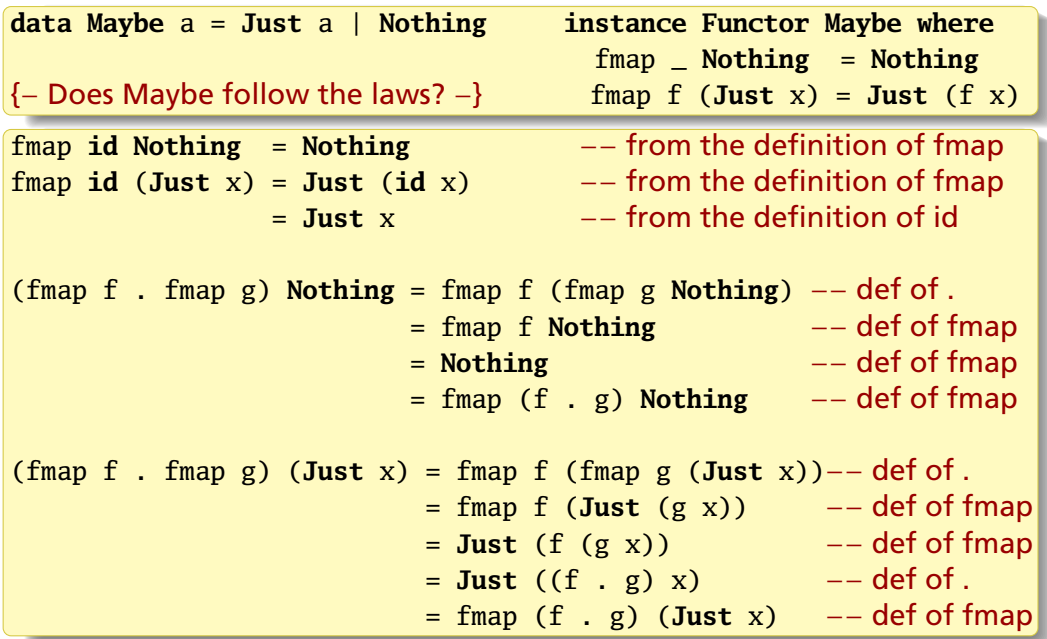

# My So-Called Functor

```
data CMaybe a = CNothing | CJust Int a
                  deriving Show
instance Functor CMaybe where −− Purported
  fmap \alpha CNothing \beta = CNothing
  fmap f (CJust c x) = CJust (c+1) (f x)
```

```
*Main> fmap id CNothing
CNothing −− OK: fmap id Nothing = id Nothing
*Main> fmap id (CJust 42 "Hello")
CJust 43 "Hello" - FAIL: fmap id /= id because 43 /= 42
*Main> fmap ( (+1) . (+1) ) (CJust 42 100)
CJust 43 102
*Main> (fmap (+1) . fmap (+1)) (CJust 42 100)
CJust 44 102 - - FAIL: fmap (f . g) /= fmap f . fmap g because 43 /= 44
```
# <span id="page-11-0"></span>Multi-Argument Functions on Functors: Applicative Functors

Functions in Hakell are Curried:

 $1 + 2 = (+) 1 2 = ((+) 1) 2 = (1+) 2 = 3$ 

What if we wanted to perform 1+2 in a Functor?

**class Functor** f **where** fmap ::  $(a \rightarrow b) \rightarrow f a \rightarrow f b$ 

fmap is "apply a normal function to a functor, producing a functor" Say we want to add 1 to 2 in the [] Functor (lists):

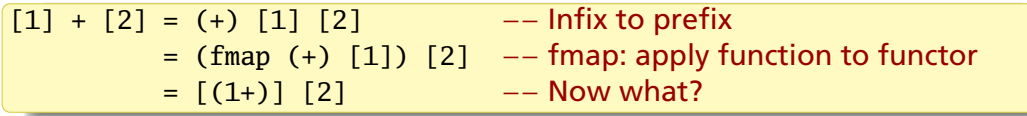

We want to apply a Functor containing functions to another functor, e.g., something with the signature  $[a \rightarrow b] \rightarrow [a] \rightarrow [b]$ 

#### Applicative Functors: Applying Functions in a Functor

**infixl** 4 <\*> **class Functor** f **=>** Applicative f **where** pure :: a -> f a − −− Box something, e.g., a function  $(\langle * \rangle)$  :: f (a -> b) -> f a -> f b -- Apply boxed function to a box

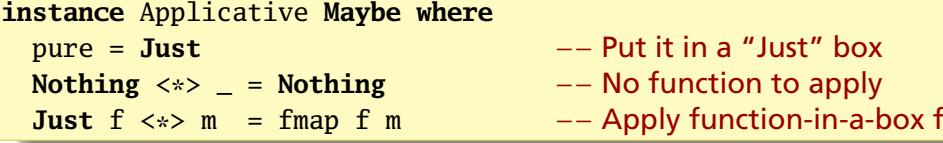

```
Prelude> :t fmap (+) (Just 1)
fmap (+) (Just 1) :: Num a => Maybe (a -> a) -- Function-in-a-box
```

```
Prelude> fmap (+) (Just 1) \iff (Just 2)
Just 3
Prelude> fmap (+) Nothing <*> (Just 2)
Nothing - Nothing is a buzzkiller
```
<span id="page-13-0"></span>Pure and the <\$> Operator

```
Prelude> pure (-) \iff Just 10 \iff Just 4
Just 6
Prelude> pure (10-) <*> Just 4
Just 6
Prelude> (-) `fmap` (Just 10) \langle * \rangle Just 4
Just 6
```
<\$> is simply an infix *fmap* meant to remind you of the \$ operator

**infixl** 4 <\$> (<\$>) :: **Functor** f **=>** (a -> b) -> f a -> f b f  $\langle$ \$> x = fmap f x −− Or equivalently, f `fmap` x

```
So f <$> x <*> y <*> z is like f x y z but on applicative functors x, y, z
Prelude> (+) <$> [1] <*> [2]
[3]
Prelude> (,,) <$> Just "PFP" <*> Just "Rocks" <*> Just "Out"
Just ("PFP","Rocks","Out")
```
# Maybe as an Applicative Functor

```
instance Functor Maybe where
  fmap _ Nothing = Nothing
  fmap g (Just x) = Just (g \ x)
```

```
\text{infixl} 4 \langle$>
f \langle$> x = fmap f x
```
 $intix$ ] 4  $\langle * \rangle$ **instance** Applicative **Maybe where** pure = **Just Nothing** <\*> \_ = **Nothing Just**  $f \iff m = f \text{map } f \text{m}$ 

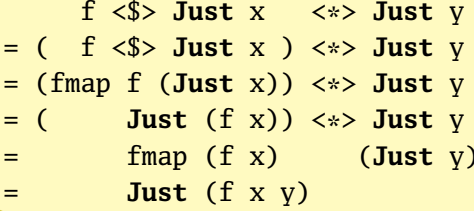

<sup>=</sup> ( <sup>f</sup> <\$> **Just** <sup>x</sup> ) <\*> **Just** <sup>y</sup> −− a <\$> b <\*> c = (a <\$> b) <\*> c

 $-$  Definition of <\$>

- <sup>=</sup> ( **Just** (f x)) <\*> **Just** <sup>y</sup> −− Definition of fmap Maybe
- $-$  Definition of  $\lt^*$ >
- = **Just** (f x y) −− Definition of fmap Maybe

# Lists are Applicative Functors

**instance** Applicative [] **where** pure  $x = [x]$   $-$  Pure makes singleton list fs  $\langle x \rangle$  xs =  $\int f(x) \, dx$  f  $\langle -\int f(x) \rangle$  fs, x  $\langle -\int f(x) \rangle$  -- All combinations

<\*> associates (evaluates) left-to-right, so the last list is iterated over first:

```
Prelude> \lceil (++"!"), (++"?"), (++",") \lceil <*> \lceil "Run", "GHC" \lceil["Run!","GHC!","Run?","GHC?","Run.","GHC."]
```

```
Prelude> \lceil x+y \rceil x \leftarrow \lceil 100,200,300 \rceil, y \leftarrow \lceil 1..3 \rceil \rceil[101,102,103,201,202,203,301,302,303]
```
Prelude> (+) <\$> [100,200,300] <\*> [1..3] [101,102,103,201,202,203,301,302,303]

Prelude> pure  $(+)$   $\iff$   $[100, 200, 300]$   $\iff$   $[1..3]$ [101,102,103,201,202,203,301,302,303]

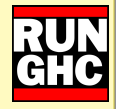

# IO is an Applicative Functor

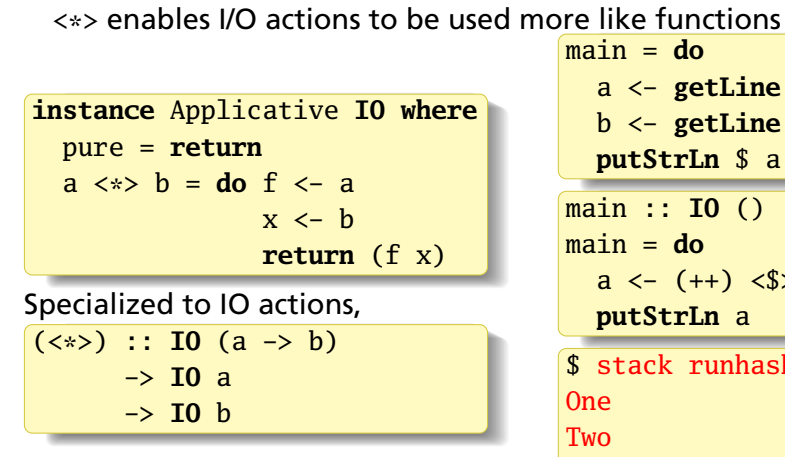

a <- **getLine** b <- **getLine putStrLn** \$ a ++ b a <- (++) <\$> **getLine** <\*> **getLine** \$ stack runhaskell af2.hs

OneTwo

#### Function Application ((->) a) as an Applicative Functor

pure ::  $b \rightarrow ((\rightarrow) a) b$ ::  $b \rightarrow a \rightarrow b$  $(\langle * \rangle)$  ::  $((\rightarrow)$  a)  $(b \rightarrow c) \rightarrow ((\rightarrow)$  a)  $b \rightarrow ((\rightarrow)$  a) c ::  $(a \rightarrow b \rightarrow c) \rightarrow (a \rightarrow b) \rightarrow (a \rightarrow c)$ 

The "box" is "a function that takes an *a* and returns the type in the box"

 $\langle\cdot\rangle$  takes f :: a -> b -> c and g :: a -> b and should produce a -> c.

Applying an argument x :: a to f and g gives g x :: b and f x :: b  $\rightarrow$  c. This means applying g  $x$  to f  $x$  gives c, i.e., f  $x$  (g  $x$ ) :: c.

**instance** Applicative ((->) a) where pure  $x = \langle -\rangle x$  −− a.k.a., const f  $\langle\cdot\rangle$  g =  $\langle x \rangle$  f x (g x) -- Takes an a and uses f & g to produce a c

Prelude> :t \f g x -> f x (g x)  $\forall f \ g \ x \rightarrow f \ x \ (g \ x) :: (a \rightarrow b \rightarrow c) \rightarrow (a \rightarrow b) \rightarrow a \rightarrow c$ 

#### Functions as Applicative Functors

**instance** Applicative  $((->)$  a) where  $f \leftrightarrow g = \xrightarrow{x} f x (g x)$ **instance Functor**  $((-\rangle)$  a) where fmap =  $(.)$ f  $\langle$ \$> x = fmap f x

Prelude> :t  $(+)$  <\$>  $(+3)$  <\*>  $(*100)$ (+)  $\langle$  +  $\rangle$   $\langle$  +  $\rangle$   $\langle$  +  $\rangle$   $\langle$  +  $\rangle$   $\langle$  +  $\rangle$  +  $\langle$  +  $\rangle$  +  $\langle$  +  $\rangle$  +  $\langle$  +  $\rangle$  +  $\langle$  +  $\rangle$  +  $\langle$  +  $\rangle$  +  $\langle$  +  $\rangle$  +  $\langle$  +  $\rangle$  +  $\langle$  +  $\rangle$  +  $\langle$  +  $\rangle$  +  $\langle$  +  $\rangle$  +  $\langle$  +  $\rangle$  + Prelude>  $( +) *5* (+3) *5*$ <sup>508</sup> −− Apply <sup>5</sup> to +3, apply <sup>5</sup> to \* 100, and add the results

Single-argument functions (+3), (\*100) are the boxes (arguments are "put inside"), which are assembled with (+) into a single-argument function.

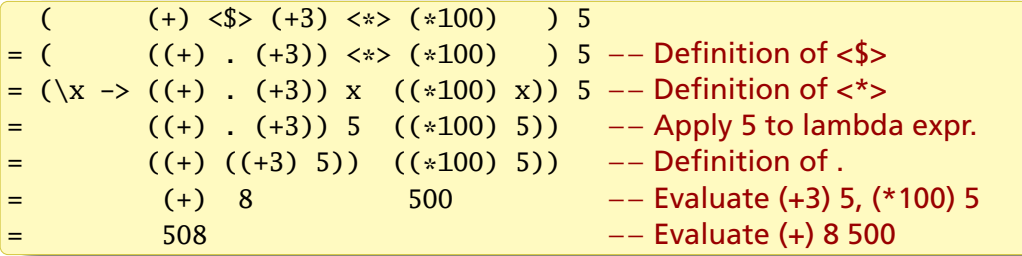

#### Functions as Applicative Functors

Another example:  $($ ,  $)$  is the "build a 3-tuple operator"

Prelude> :t  $(.,.)$  <\$>  $(+)$  <\*>  $(*3)$   $(*)$   $(*)$   $(*)$   $(*)$  $(.,)$   $\langle $>(+3)$   $\langle * \rangle$   $(*3)$   $\langle * \rangle$   $(*100)$  :: Num a => a -> (a, a, a) Prelude>  $((,,) \leq s$ >  $(+3) \leq s$ >  $(*)$   $(*)$   $(*)$   $(*100)$ ) 2 (5,6,200)

The elements of the 3-tuple:

 $2 + 3 = 5$  $2 * 3 = 6$  $2 * 100 = 200$ 

Each comes from applying 2 to the three functions.

"Generate a 3-tuple by applying the argument to  $(+3)$ ,  $(*3)$ , and  $(*100)$ "

# <span id="page-20-0"></span>ZipList Applicative Functors

The usual implementation of Applicative Functors on lists generates all possible combinations:

Prelude>  $[(+)$ , $(*)$ ] <\*>  $[1,2]$  <\*>  $[10,100]$ [11,101,12,102,10,100,20,200]

Control.Applicative provides an alternative approach with zip-like behavior:

**newtype** ZipList a = ZipList { getZipList :: [a] } **instance** Applicative ZipList **where** pure x = ZipList (**repeat** x) -− Infinite list of x's ZipList fs  $\langle * \rangle$  ZipList xs = ZipList (zipWith  $(\{ f \mid x \rightarrow f \mid x \})$  fs xs)

> ZipList [(+),(\*)] <\*> ZipList [1,2] <\*> ZipList [10,100] ZipList {getZipList <sup>=</sup> [11,200]} −− [1 <sup>+</sup> 10, <sup>2</sup> \* 100] > pure (,,) <\*> ZipList [1,2] <\*> ZipList [3,4] <\*> ZipList [5,6]  $ZipList {getZipList = [(1,3,5), (2,4,6)] }$ 

## <span id="page-21-0"></span>liftA2: Lift a Two-Argument Function to an Applicative Functor

**class Functor** f **=>** Applicative f **where** pure  $: a \rightarrow f a$  $(\langle * \rangle)$  :: f  $(a \to b) \to f a \to f b$ (<\*>) <sup>=</sup> liftA2 **id** −− Default: get function from 1st arg's box liftA2 ::  $(a \rightarrow b \rightarrow c) \rightarrow f a \rightarrow f b \rightarrow f c$ liftA2 f x =  $(\langle \rangle)$  (fmap f x) −− Default implementation

*liftA2* takes a binary function and "lifts" it to work on boxed values, e.g.,

liftA2 ::  $(a \rightarrow b \rightarrow c) \rightarrow (fa \rightarrow f b \rightarrow f c)$ 

Prelude Control.Applicative> liftA2 (:) (Just 3) (Just [4]) Just  $[3,4]$  -- Apply (:) inside the boxes, i.e., Just ((:) 3 [4])

```
instance Applicative ZipList where
   pure x = ZipList (repeat x)
   liftA2 f (ZipList xs) (ZipList ys) = ZipList (zipWith f xs ys)
```
#### <span id="page-22-0"></span>Turning a list of boxes into a box containing a list

sequenceA1 :: Applicative f **=>** [f a] -> f [a] −− Prelude sequenceA  $sequenceA1$   $[$ ] = pure  $[$ ] sequenceA1  $(x:xs) = (:) <$ \$>  $x <$ \*> sequenceA1 xs

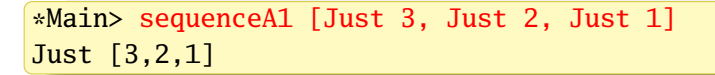

Recall that  $f \leq s$  Just  $x \leq s$  Just  $v =$  Just  $(f \times v)$ 

```
sequenceA1 [Just 3, Just 1]
= (:) <$> Just 3 <*> sequenceA1 [Just 1]
= (:) <$> Just 3 <*> ((:) <$> Just 1 <*> sequenceA1 [])
= (:) <$> Just 3 <*> ((:) <$> Just 1 <*> pure [])
= (:) <$> Just 3 <*> ((:) <$> Just 1 <*> Just [])
= (:) <$> Just 3 <*> Just [1]
= Just [3,1]
```
#### SequenceA Can Also Be Implemented With a Fold

**import** Control.Applicative (liftA2)

sequenceA2 :: Applicative f **=>** [f a] -> f [a] −− Prelude sequenceA  $sequenceA2 = **foldr** (liftA2 (:)) (pure [])$ 

#### How do the types work out?

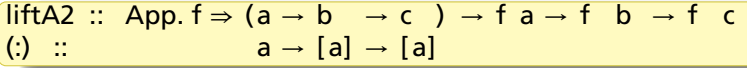

Passing (:) to liftA2 makes  $b = [a]$  and  $c = [a]$ , so

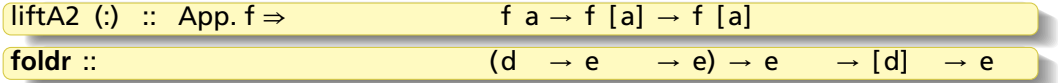

Passing liftA2 (:) to foldr makes  $d = f$  a and  $e = f$  [a], so

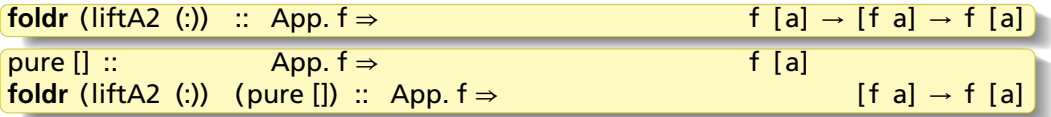

```
SequenceA in Action
```

```
sequenceA :: Applicative f => [f a] -> f [a]
sequenceA = <b>foldr</b> (liftA2 (:)) (pure [1])
```
"Take the items from a list of boxes to make a box with a list of items"

```
Prelude> sequenceA [Just 3, Just 2, Just 1]
Just [3,2,1]
Prelude> sequenceA [Just 3, Nothing, Just 1]
Nothing −− ``Nothing'' nullifies the result
```

```
Prelude> :t sequenceA [ (+3), (+2), (+1) ]sequenceA [ (+3), (+2), (+1) ] :: Num a => a -> [a] -- Produces a list
Prelude> sequenceA ( +3), (+2), (+1) 10
[13,12,11] −− Apply the argument to each function
```
Prelude> sequenceA [[1,2,3],[10,20]]  $\left[\left[1,10\right],\left[1,20\right],\left[2,10\right],\left[2,20\right],\left[3,10\right],\left[3,20\right]\right]$  -- fmap on lists

#### <span id="page-25-0"></span>Applicative Functor Laws

pure f  $\langle\rightarrow \rangle$  x = fmap f x -- $\langle\rightarrow \rangle$ : apply a boxed function pure  $id \iff x = x$  −− Because fmap id = id pure (.)  $\langle x \rangle$  x  $\langle x \rangle$  y  $\langle x \rangle$  z = x  $\langle x \rangle$  (y  $\langle x \rangle$  z) --  $\langle x \rangle$  is left-to-right pure f  $\langle\cdot\rangle$  pure x = pure (f x) -- Apply a boxed function x  $\langle\ast\rangle$  pure y = pure (\$ y)  $\langle\ast\rangle$  x -- (\$ y): "apply arg. y"

### <span id="page-26-0"></span>The *newtype* keyword: Build a New Type From an Existing Type

Say you want a version of an existing type only usable in certain contexts. *type* makes an alias with no restrictions. *newtype* is a more efficient version of *data* that only allows a single data constructor

```
newtype DegF = DegF { getDegF :: Double }
newtype DegC = DegC { getDegC :: Double }
fToC :: DegF -> DegC
fToC (DegF f) = DegC $ (f - 32) * 5 / 9
cToF :: DegC \rightarrow DegFcToF (DegC c) = DegF $ (c * 9 / 5) + 32
instance Show DegF where show (DegF f) = show f ++ "F"
```
**instance Show** DegC **where show** (DegC c) = **show** c ++ "C"

#### DegF and DegC In Action

```
*Main> fToC (DegF 32)
0.0C
*Main> fToC (DegF 98.6)
37.0C
*Main> cToF (DegC 37)
98.6F
*Main> cToF 33
    * No instance for (Num DegC) arising from the literal '33'
*Main> DegC 33 + DegC 32
    * No instance for (Num DegC) arising from a use of '+'
*Main> let t1 = DegC 33
*Main| t2 = DegC 10 in
*Main| getDegC t1 + getDegC t2
43.0
```
#### Newtype vs. Data: Slightly Faster and Lazier

**newtype** DegF = DegF { getDegF :: **Double** } **data** DegF = DegF { getDegF :: **Double** } −− Same syntax

A *newtype* may only have a single data constructor with a single field Compiler treats a *newtype* as the encapsulated type, so it's slightly faster Pattern matching always succeeds for a *newtype*:

```
Prelude> data DT = DT BoolPrelude> newtype NT = NT Bool
```

```
Prelude > helloDT (DT) = "hello"Prelude> helloNT (NT _) = "hello"
```
Prelude> helloDT undefined "\*\*\* Exception: Prelude.undefined Prelude> helloNT undefined "hello" −− Just a Bool in NT's clothing

# Data vs. Type vs. NewType

#### **Keyword When to use**

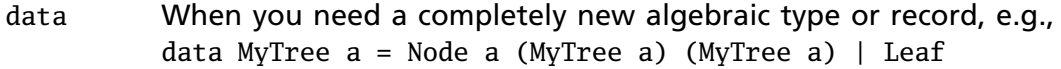

type When you want a concise name for an existing type and aren't trying to restrict its use, e.g., type  $String = [Char]$ 

newtype When you're trying to restrict the use of an existing type and were otherwise going to write data MyType = MyType *t*

## <span id="page-30-0"></span>Monoids

Type classes present a common interface to types that behave similarly

A *Monoid* is a type with an associative binary operator and an identity value

E.g.,  $*$  and 1 on numbers,  $++$  and  $[]$  on lists:

```
Prelude> 4 * 1
4 -− 1 is the identity on the right
Prelude> 1 * 44 - 1 is the identity on the left
Prelude> 2 * (3 * 4)24
Prelude> (2 * 3) * 424 –<sup>–</sup> * is associative
Prelude> 2 * 36
Prelude> 3 * 2
6 −− *
happens to be commutative
```
Prelude> "hello" ++ [] "hello"  $-$  [] is the right identity Prelude> [] ++ "hello" "hello"  $-$  [] is the left identity Prelude> "a" ++ ("bc" ++ "de") "abcde" Prelude> ("a" ++ "bc") ++ "de" "abcde" −− ++ is associative  $Prelude > "a" ++ "b"$ "ab" Prelude> "b" ++ "a" "ba"  $+$  is not commutative

# The Monoid Type Class

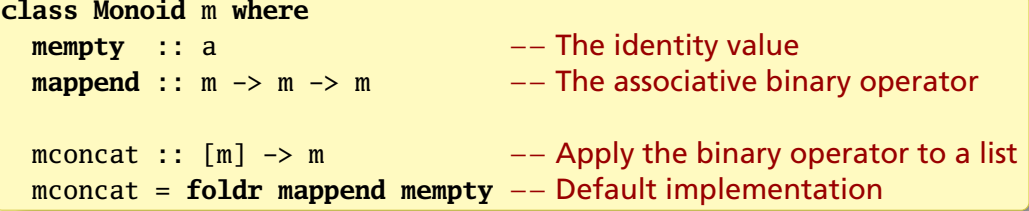

Lists are Monoids:

```
instance Monoid [a] where
  mempty = \lceilmappend = (++)
```

```
Prelude> mempty :: [a]
[1]Prelude> "hello " `mappend` "world!"
"hello world!"
Prelude> mconcat ["hello ","pfp ","world!"]
"hello pfp world!"
```
# \*, 1 and +, 0 Can Each Make a Monoid

*newtype* lets us build distinct Monoids for each In Data.Monoid,

```
newtype Product a = Product { getProduct :: a }
 deriving (Eq, Ord, Read, Show, Bounded)
```

```
instance Num a => Monoid (Product a) where
  mempty = Product 1
  Product x \text{mapped} Product y = \text{Product} (x * y)
```

```
newtype Sum a = Sum { getSum :: a }
 deriving (Eq, Ord, Read, Show, Bounded)
```

```
instance Num a => Monoid (Sum a) where
 mempty = Sum 0Sum x `mappend` Sum y = Sum (x + y)
```
#### Product and Sum In Action

```
Prelude Data.Monoid> mempty :: Sum Int
Sum {getSum = 0}
Prelude Data.Monoid> mempty :: Product Int
Product \{getProduct = 1\}Prelude Data.Monoid> Sum 3 `mappend` Sum 4
Sum \{getSum = 7\}Prelude Data.Monoid> Product 3 `mappend` Product 4
Product {getProduct = 12}
```

```
Prelude Data.Monoid> mconcat [Sum 1, Sum 10, Sum 100]
Sum \{getSum = 111\}Prelude Data.Monoid> mconcat [Product 10, Product 3, Product 5]
Product \{getProduct = 150\}
```
#### The Any (||, False) and All (&&, True) Monoids

```
In Data.Monoid,
```

```
newtype Any = Any { getAny :: Bool }
 deriving (Eq, Ord, Read, Show, Bounded)
```

```
instance Monoid Any where
 mempty = Any False
 Any x mappend Any y = Any (x || y)
```

```
newtype All = All { getAll :: Bool}
 deriving (Eq, Ord, Read, Show, Bounded)
```

```
instance Monoid All where
 mempty = All True
 All x `mappend` All y = All (x \& y)
```
# Any and All

```
Prelude Data.Monoid> mempty :: Any
Any {getAny = False}
Prelude Data.Monoid> mempty :: All
All \{getAll = True\}Prelude Data.Monoid> mempty :: All<br>All {getAll = True}<br><mark>Prelude Data.Monoid> g</mark>etAny $ Any True `mappend` Any False
```
True Prelude Data.Monoid> getAny \$ Any True `mappend` Any False<br>True<br>Prelude Data.Monoid> getAll \$ All True `mappend` All False False

```
Prelude Data.Monoid> mconcat [Any True, Any False, Any True]
Any \{getAny = True\}Prelude Data.Monoid> mconcat [All True, All True, All False]
All \{getAll = False\}
```
Yes, *any* and *all* are easier to use

## Ordering as a Monoid

**data Ordering** = **LT** | **EQ** | **GT**

In Data.Monoid,

**instance Monoid Ordering where mempty** = **EQ R**<br>**EXECUS MONOID COMPLEM**<br> **LT** `mappend` \_ = LT **Examce Monoid Orde<br>mempty = EQ<br>LT `mappend` \_ = L<br>EQ `mappend` y = y** mempty = EQ<br>LT `mappend` \_ = LT<br>EQ `mappend` y = y<br>GT `mappend` \_ = GT

Application: an *lcomp* for strings ordered by length then alphabetically, e.g.,

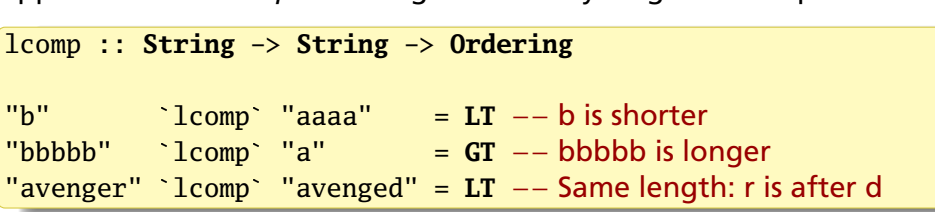

#### lcomp

```
lcomp :: String -> String -> Ordering
lcomp x y = case length x `compare` length y of
            LT -> LT
            GT \rightarrow GTEQ -> x `compare` y
```

```
A little too operational; mappend is exactly what we want
lcomp x y = (length x `compare` length y) `mappend`
lcomp :: String -> String -> Ordering
lcomp \times y = (length \times ^\circ\text{compare} \text{ length } y) \text{ 'mapped'}<br>(x compare \vee y)
```
#### Maybe the Monoid

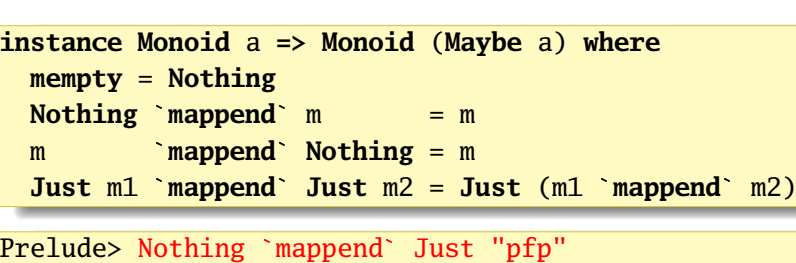

```
Just "pfp"
Prelude> Just "fun" `mappend` Nothing
Just "fun"
Prelude> :m +Data.Monoid
```

```
Prelude Data.Monoid> Just (Sum 3) `mappend` Just (Sum 4)
Just (Sum \{getSum = 7\})
```
#### <span id="page-39-0"></span>The Foldable Type Class

What I taught you:

**foldr** ::  $(a \rightarrow b \rightarrow b) \rightarrow b \rightarrow [a] \rightarrow b$  $foldr \quad a \quad 1 \quad = a$ **foldr** f a  $(x:xs) = f x$  (**foldr** f a xs)

How it's actually defined (Data.Foldable):

**foldr** :: Foldable  $t \Rightarrow (a \Rightarrow b \Rightarrow b) \Rightarrow b \Rightarrow t \Rightarrow a \Rightarrow b$ 

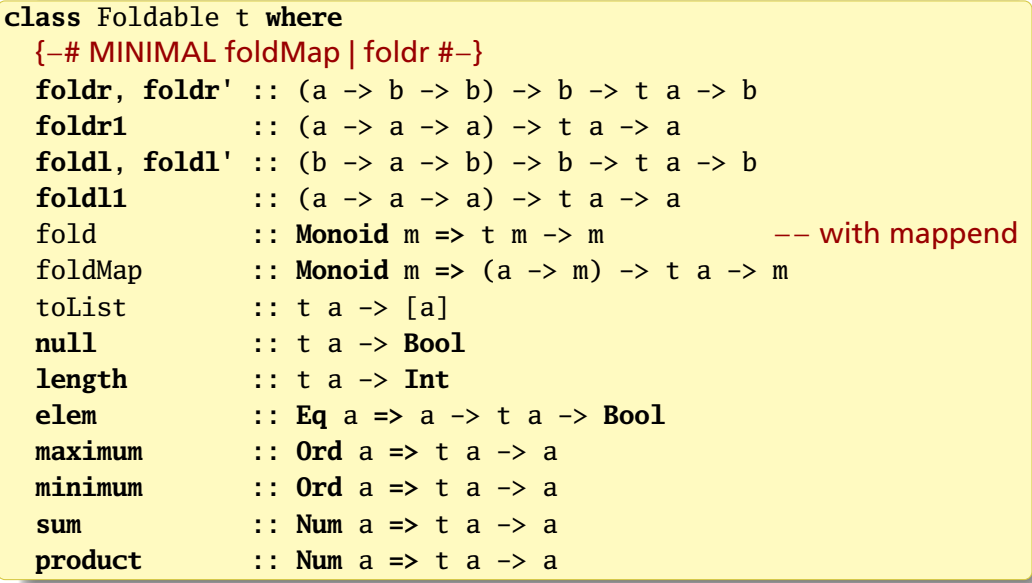

Instance of Foldable for [] is just the usual list functions

**data** Tree a = Node a (Tree a) (Tree a) | Nil **deriving** (**Eq**, **Read**)

```
instance Foldable Tree where
  foldMap Nil = memptyfoldMap f (Node x l r) = foldMap f l `mappend`
                           e<br>mempty<br>foldMap f l `m<mark>append`</mark><br>f x `mappend`
                          foldMap f r
> foldl (+) 0 (fromList [5,3,1,2,4,6,7] :: Tree Int)
28 −− folding the tree
> getSum $ foldMap Sum $ fromList [5,3,1,2,4,6,7]
28 −− The Sum Monoid's mappend is +
> getAny $ foldMap (\x \rightarrow Any $ x == 'w') $ fromList "brown"
True −− Any's mappend is ||
> getAny $ foldMap (Any . (=='w')) $ fromList "brown"
True −− More concise
> foldMap (\{x \rightarrow [x]\}\ fromList [5,3,1,2,4,6,7][1,2,3,4,5,6,7] --List's mappend is ++
```